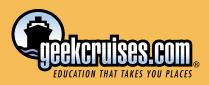

## Western Mediterranean October 10–17, 2004

# Perl Whirl. • Linux Lunacy.. • MySQL Swell.

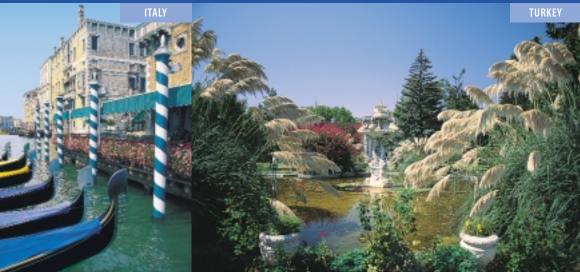

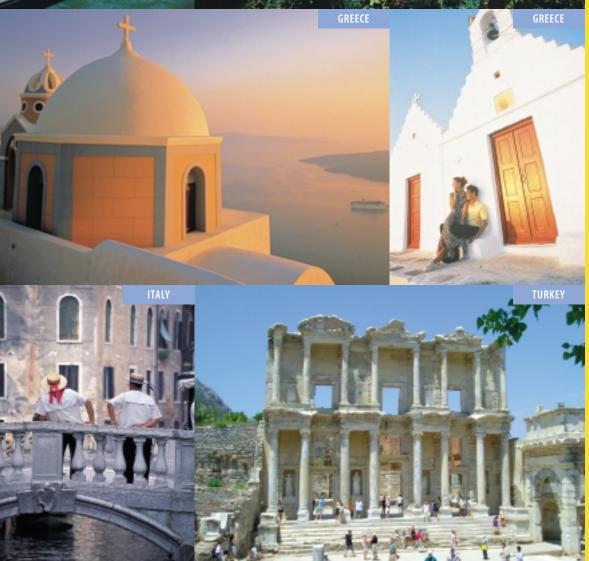

**SPEAKERS INCLUDE:** Brian Aker Kaj Arnö David Axmark Piers Cawley Dave Cross Christopher R. Hertel Rasmus Lerdorf Marty Pauley Steven Pritchard Allison Randal Randal Schwartz **Robert Spier** Larry Stefonic Mauro Tortonesi Theodore Ts'o Larry Wall Michael "Monty" Widenius **Casey West** 

Escape to the good life. Allow yourself to be pampered. Unwind. Have fun. Enrich your mind. And do it all aboard a luxurious cruise ship.

Don't miss this opportunity. Space is very limited. Linux Lunacy IV, Perl Whirl '04, and MySQL Swell will be running concurrently. The conference fee is \$995 and includes all courses, course materials, and the Bon Voyage Cocktail Party.

Conference attendees will pick a "core conference" from one of the three "conferences;" in addition, attendees may take up to five seminars from the other two conferences at no additional charge. Attendees may choose any combination of full-day, half-day, quarter-day, or 1-hour seminars for a total of three (3) days worth of sessions.

## CERTIFICATION

### LINUX CERTIFICATION EXAMS PROVIDED BY LPI

Linux Lunacy, Perl Whirl, and MySQL Swell attendees may, for a flat \$250, take any and all of the exams offered. At least four different exams will be offered – others will be added to the list as well. Contact Kara Pritchard (kara@lpi.org) to see if your exam(s) will be available in a language other than English (if necessary).

#### Junior Level Administration (LPIC1)

- 101 Hardware & Architecture; Linux Installation & Package Management; GNU & Unix commands; Devices, Linux Filesystems, Filesystem Hierarchy Standard; The X Window System
- 102 Kernel; Boot, Initialization, Shutdown and Runlevels; Printing; Documentation; Shells, Scripting, Programming, and Compiling; Administrative Tasks; Networking Fundamentals; Networking Services; Security

#### Intermediate Level Administration (LPIC2)

- 201 Linux Kernel; System Startup; Filesystems; Hardware; System Maintenance; System Customization and Automation; Troubleshooting
- 202 Networking; Mail & News; DNS; Web Services; Network Client Management; System Security; Network Troubleshooting

#### **Other Exams Planned To Be Offered**

- the OSAC (Open Source Applications Certification)
- LPIC3 (Level 3 Security)
- Alternative Language Translated exams
- Additional Exam Topics to be announced in Summer '04. Included will be two Q&A Sessions to answer final questions as well as to provide some final advice to everyone taking the exams. Finally, those that sign up will be added to the geekcruises-LPI mailing list. Our goal is for everyone to be as prepared, ahead of time, as possible.

## LINUX LUNACY

#### Managing Risks: How Paranoid Do You Want to Be? (half day)

#### Speaker: Steven Pritchard

Securing systems can be a full-time job, but it doesn't have to be. Some of the most effective security techniques are also the simplest and easiest. This tutorial will cover many methods of securing your Linux systems, the risks they eliminate, and the things you might still want to be paranoid about.

#### Who should attend:

- Anyone who wants some direction in dealing with potential security threats to their systems.
  Anyone who's feeling paranoid about their systems, but isn't sure why.
- Anyone who wants to feel paranoid about their systems.
- You will learn how to:
- set up a (nearly) bullet-proof firewall on Linux with four commands.
- identify unnecessary services and kill them.
  cage what you can't kill.
- contain the disaster when the cage isn't enough.

### Recovering From Hard Drive Disasters (half day)

#### Speaker: Theodore Ts'o

Ever had a hard drive fail? Ever kick yourself because you didn't keep backups of critical files, or you discovered that your regular nightly backup didn't? (Of course not, you keep regular backups and verify them freugently to make sure they are successful.) For those of you who don't, this tutorial will discuss ways of recovering from hardware or software disasters. Topics covered will include backup strategies as well as low-level techniques to recover data from a corrupted ext2/ext3 filesystem when backups are not available: recovering from a corrupted partition table, using e2image to back up critical ext2/3 filesystem metadata, and using e2fsck and debugfs to sift through a corrupted filesystem.

#### More Than You Ever Wanted to Know About Filesystems (half day)

#### Speaker: Theodore Ts'o

This will be an in-depth talk about filesystems. It will start with primitive filesystems, such as MS-DOS "FAT" filesystems, and cover classical UNIX filesystems, and then move on to more advanced, modern filesystems which are avilable today on Linux and other operating systems. Topics such as journaling, log-structured filesystems, robustness, and filesystem performance issues will all be covered. Audience participation is welcome so bring your questions!

#### Samba 3 Configuration and Operation: Charting the Course from Theory to Practice (half day)

Speaker: Christopher R. Hertel

Get to know and love Samba 3 in a whole new way by taking this introductory tour of the foundations of Samba and Windows filesharing and interoperability.

This session will guide you through the basics of Samba 3 configuration with an emphasis on the many subsystems that make Samba work: • Filesharing

- Name services
- Service Browsing
- Message Passing

Meet the citizens of the Network Neighborhood and discover how Samba can be used along side Active Directory, or as a replacement for outdated Windows NT/4 systems.

#### Who should attend:

- IT Managers who make decisions about network services
- NAS vendors who build products for the Unix and Windows markets
- Open Source Developers who want their products to integrate with Microsoft networks
- Network Administrators who need to make it all work together seamlessly
- the morbidly curious

Airfare, from the United States is available through Geek Cruises for \$699 – \$799 per person from most West Coast cities, and \$449 – \$549 from most cities East of the Mississippi.

#### Playing Together (half day)

#### Speaker: Marty Pauley

This tutorial will explain how you can use a GNU/ Linux server to provide core network services to a small network of Windows, MacOS, and Unix(ish) systems. The main types of service examined will be file sharing, printing, email, and knowledge management.

Many small companies have heterogeneous computer systems that they would like to work together, but they are put off by perceived complexity and cost, especially after talking to some vendors. This tutorial will show that a Free Software system on a GNU/Linux server can do the work of at least four proprietary servers for a fraction of the cost.

- What you will learn:
- Basic network config: DHCP and DNS
- Apache web server, and knowledge
- management

  File and printer sharing
- Email

The tutorial is aimed at novice GNU/Linux system administrators. Anyone planning to add network services to a small network would also benefit.

#### Designing Great Shared Libraries (quarter day)

#### Speaker: Theodore Ts'o

The magic of dynamic linking allows shared libraries to be replaced without requiring the recompilation all the programs that use them. However, this is true only if proper care is taken when designing the data structures and interfaces presented by these libraries. Many open source projects have unfortunately not taken this care, with the result that incompatible changes are made to shared library interfaces — as often as monthly. This talk will cover design principles that allow for portable, stable, and yet extensible shared library interfaces. It will also cover some of the interesting tricks that can be done with shared libraries that make application programs more useful, and to enable greater code reuse in the Open Source world.

## PERL WHIRL

#### Building Web Applications with Perl (full day)

#### Speaker: Casey West

Building complex, interactive websites is a daunting and difficult task. In this full-day course you will learn how to develop web applications from the ground up, giving examples based on some of the best open source software available to do the job. At the end of this course you will have a functional road map for further exploration, or to get your job done faster when you get off the boat.

Topics include: the database, database interaction and abstraction, application logic, testing, web interface development, session and user management, and scalability.

The course is presented as a series of sections that build on each other. By the end of the course we will have built a functional, database-driven web application.

#### Test Driven Development with Perl (full day)

#### Speaker: Piers Cawley

Perl is blessed with a great set of simple testing

tools. In this class you'll learn how to use them to incrementally build a test suite that helps to drive your development. Over the course of the day we will develop real software using the deceptively simple test/code/refactor cycle of development that's at the heart of Test Driven Development.

Because we're going to be driven by our requirements and tests, it's hard to say what exactly will be covered on the course, but you should expect to see coverage of:

- Test::More and the Test::Harness family of tools
- Test::Class (my favourite testing tool)
- Other Test::\* packages as requirements demand
- Refactoring with Perl
- Why Perl is great for refactoring
- Why Perl isn't great for refactoring
- Why Perl 6 will be better
- Code Smells and what to do about them
- Listening to your code

#### Introduction to Perl 6 (full day)

#### Speaker: Allison Randal

This talk is an introduction to Perl 6, the next major version of Perl. The primary focus is on the syntax of Perl 6: what's changed from Perl 5, what's the same, and what you can do with the language today. Topics include operator changes, the extended importance of closures, smart matching, switches and loops, exceptions, argument binding, aliasing, properties, and exciting new features like junctions and grammars.

Beyond the syntax, we'll briefly look at some of the reasons behind the changes. What makes one feature more desirable than another? What makes it Perlish? What makes it DWIM? How on earth does Larry decide? You'll leave with a better understanding of the changes in Perl 6, and the fundamental nature of Perl itself.

#### Learning Perl Objects (half day)

#### Speaker: Randal Schwartz

Randal Schwartz presents an introduction to Perl's object system, including creating classes and instances, defining inheritance, overriding, persistence, object destruction, and using AUTO-LOAD. Prior knowledge of other object systems is helpful but not required. Prior knowledge of Perl basics, including packages and references, will be assumed.

#### Idiomatic Perl (half day)

#### Speaker: Dave Cross

This tutorial teaches you the bits of Perl that most beginners books miss out, enabling you to take your Perl expertise to the next level.

- Topics covered include:
- use strict/use warnings
- package and lexical variables
- references
- finding, installing, and using modules
   reusable code
- sorting
- Perl special variables (aka cartoon swearing)
  and a number of other techniques.

## Tieing and Overloading Objects in Perl (half day)

#### Speaker: Dave Cross

Tieing and overloading are two techniques that can make your Perl objects easier to use, but they are often underused. This tutorial explains how to use these powerful techniques in your own code.

Topics covered include:

• Why tie or overload

Tieing objects: What you can tie; Using tie; Being lazy (using Tie::StdFoo); Easier tie interfaces (Attribute::Handlers); Extended examples
Overloading objects: Overloaded methods vs. overloaded operators; Overloading operators; Stringification and numerification; Copy constructors; Overloading constants; Extended examples

#### Writing Better Perl (half day)

#### Speaker: Marty Pauley

No matter how long you have been programming in Perl, or how great your code is, you can still improve. In this talk I will explain how you, as a beginner or expert, can write better Perl. I also hope to show how you can identify other ways to help yourself improve, because I don't have all the answers!

## PHP

### Part of Linux Lunacy IV and Perl Whirl '04 conferences

### Do you PHP? Speaker: Rasmus Lerdorf (full day)

PHP is many things to many people. Today, little is left of the first version written more than 10 years ago, yet somehow the original ideas and concepts are very much alive and being used to drive everything from the tiniest personal sites to the largest web companies in the world. In these two indepth talks (half day each) I will discuss the various ways people use PHP to solve the web problem. I will go through a long list of technologies such as SQL, XML, RSS/RDF, Flash, PDF, image generation, SOAP and many more and how to manage these using PHP. I will also present a systematic approach to designing, securing, tuning, benchmarking, and profiling your PHP-based web applications.

#### Optimize Your Perl Code (half day)

#### Speaker: Robert Spier

This tutorial is an introduction to optimizating Perl applications. It's important knowledge for anyone writing time-sensitive applications, from a CGI script to a large application.

#### It covers the following four major components:

- A brief introduction to complexity theory: Just enough complexity theory to have a basic language to talk about runtimes of functions. O(1), O(n), O(n^2), etc. Complexity of common Perl idioms like map, sort, nested loops, etc. Why is some code slow? (And it's not Perl's fault!)
- 2. Real world/real code examples and how to make them faster: Examples of O(n^2) or worse functions and how they can be improved by an order of magnitude by rewriting the algorithm, and possibly changing the data structures used to store things. Memoization/Caching/Persistency/Precomputing.
- 3. Some simple Benchmarking: Devel::DProf and Benchmark.pm can help to isolate problem spots in your code. Learn how to properly interpret data and how to pick the "important" pieces.
- 4. Is it worth it? Not all time spent optimizing the code is worth it. There are tradeoffs of time, readability, and speed. We will discuss development strategies, pre-optimization, and over-optimization.

### Filtering Your Email with Perl (quarter day)

#### Speaker: Casey West

You will learn how to filter your email with Perl. Taking advantage of Perl's parsing abilities and CPAN resources, you'll take back control of your inbox. Topics discussed in this recipe-style course include parsing email, filtering incoming email, sorting email and mailing lists, blacklists and white-lists, handling attachments, auto-responders, reformatting email, virus and spam protection, and more. Basic Perl knowledge recommended.

### Template Toolkit for Non-Web Applications (quarter day)

#### Speaker: Marty Pauley

www.template-toolkit.org says "The Template Toolkit is a fast, powerful, and extensible template processing system. It is ideally suited to the production and maintenance of web content and other dynamic document systems."

Template Toolkit is an excellent system for web content, but it is also really useful for many other tasks.

If you've thought about using the m4 macro language to help manage your system configuration files, but you didn't like it, you should try Template Toolkit.

If you need to run a mail merge but you hate Windoze and/or Word, you should try Template Toolkit. If you're being forced to use Java and your IDE won't write at least half your code, you should try Template Toolkit. Or in Perl, if h2xs and ModuleMaker don't do it for you, you should try Template Toolkit.

This tutorial will explain how to use Template Toolkit in the above situations.

## **MySQL SWELL**

#### The State of the Dolphin (1.5 hours)

#### Speakers: David Axmark, Michael "Monty" Widenius

Each year, David and Monty outline the current state of the MySQL community and the MySQL core development efforts in their popular "State of the Dolphin" talks.

At MySQL Swell, they will be giving an extended version of the session so that they can cover all of the major events in the last year — ranging from the release of MySQL 5.0 to the cool stuff that has been happening with MySQL Cluster.

For an overview of what is happening on the other side of the fence, attend Larry Stefonic's "The State of MySQL AB" session.

#### The State of MySQL AB (1 hour)

#### Speaker: Larry Stefonic

Each year, at the MySQL User Conference, MySQL CEO Marten Mickos discusses the state of the business side of MySQL in his "State of MySQL AB" address. For this year's MySQL Swell, we have asked Larry Stefonic, MySQL VP of Sales, to present this session.

Larry will discuss the important business events in and around MySQL over the last year. He will also provide his analysis of how the hybrid MySQL business model has shaped (and been shaped) by events in the industry and in the community.

### IPv6: From Theory To Practice (quarter day)

#### Speaker: Mauro Tortonesi

IPv6 is short for "Internet Protocol Version 6". IPv6 is the "next generation" protocol designed by the IETF to replace the current version Internet Protocol, IP Version 4 ("IPv4").

Most of today's Internet uses IPv4. But this 20-year old standard is now showing its age. There is a growing shortage of IPv4 addresses (n.n.n.n), which are needed by all new machines added to the Internet.

IPv6 (which increases the IP address size from 32 bits to 128 bits) fixes a number of problems in IPv4, such as the limited number of available IPv4 addresses. It also adds many improvements to IPv4 in areas such as routing and network autoconfiguration.<sup>1</sup>

In this seminar we cover the new features introduced by IPv6 as well as the problems posed by the transition from an IPv4-only Internet to an IPv6-based one.

We'll also discuss:

- how to set up IPv6 connectivity for SOHO environments.
- problems developing IPv6-enabled software.
- application design guidelines and software tools to speed up the porting of networking applications to IPv6.

<sup>1</sup> Quoted from http://www.lpv6.org

#### The MySQL Grand Tour (4 hours)

#### Speakers: Brian Aker, David Axmark, Michael "Monty" Widenius

Your MySQL tour guides Brian, David, and Monty will take you on a scenic afternoon tour of MySQL land. Highlights of the tour will include the lush green fields of stable functionality, the cool forests of little-known functionality, the ripening fruit of new features, and the dragons and fire of SQL standard compliance.

We recommend that you bring a notepad or laptop, a towel for mopping off the sweat and a few cool drinks with a parasol in them.

#### A Guided Tour of the MySQL Source Code (half day)

Speakers: Brian Aker, Michael "Monty" Widenius

Some tours are for tourists, while others are better suited to adventurers. This session falls into the latter category.

Bring your pith helmet, a machete, and a good C++ manual. Brian and Monty are going to take you into the semi-charted wilds of the MySQL source code.

During the tour, Brian and Monty will show you how the major parts of MySQL are implemented. The important sections of code for each sub-system that is covered will be shown and discussed.

Attendees of this session will gain a clearer understanding of how MySQL behaves and may be able to modify MySQL to suit their own development needs better.

This session is meant for advanced users who have a solid working knowledge of both C++ (or C) and database systems. This session makes an excellent primer for the "Extending MySQL with C, Perl, and Java" and "Writing a MySQL Storage Engine" sessions.

#### The MySQL Development Model (1 hour)

Speakers: Brian Aker, David Axmark, Michael "Monty" Widenius

After a long day of dreadfully nice weather and stimulating Turkish culture, return to a more normal geekly existence by learning how the MySQL development model works.

Brian, David, and Monty will discuss the different models that MySQL has tried and adopted over the years — ranging from "Just Code It" to SCRUM to "Just @#%\$@# It!".Our current development model will be discussed in detail — with coverage on how it was designed, what works, and what has failed.

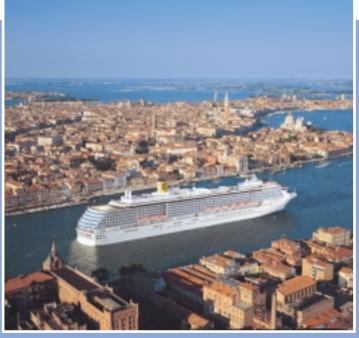

Our ship, the mvCosta Mediterranea, in Venice

#### The Case for MySQL in the Enterprise (1 hour)

#### Speaker: Larry Stefonic

Using a combination of case studies, solid industry knowledge, and glib wit Larry Stefonic will outline the case for MySQL's use in the enterprise world.

#### Writing a MySQL Storage Engine (2 hours)

#### Speaker: Brian Aker

Have you ever wanted to extend MySQL in strange and wonderful ways? Many people do not realize that a powerful and flexible API for doing this (via binding new storage engines like InnoDB and MyISAM into MySQL) already exists. In this session, Brian Aker will walk you though the process of writing a simple storage engine and binding it into MySQL.

Along the way, you will also learn some interesting things about the implementation of the existing storage engines and the overall design of MySQL.

This session will be most useful to you if you have strong C/C++ skills.

#### An Introduction to MySQL 5.0 (1 hour)

#### Speaker: David Axmark, Kaj Arnö

An overview of the major features of MySQL 5.0, along with a discussion of the current state and future plans for the product.

#### MySQL Database Tuning (1.5 hours)

Speakers: Brian Aker, Michael "Monty" Widenius

Learn how to squeeze the best performance out of your MySQL installations. Topics such as query analysis, buffer tuning, query optimization, and platform issues will be discussed.

### An Introduction to MySQL Cluster (1 hour)

#### Speaker: David Axmark

MySQL Cluster is a project that is brewing away in the back corners of MySQL. By the time that MySQL Swell rolls around, MySQL Cluster should be out of the shadows and ready for primetime. This session will provide an overview of the major features of MySQL Cluster, along with a discussion of the current state and future plans for the product.

#### Deploying Large Databases with MySQL (1 hour)

#### Speaker: Brian Aker, David Axmark

Multi-terabyte database deployments come with their own interesting set of challenges. This session will discuss case studies of large MySQL databases and will provide recommendations for:

- platform choice
   • storage engine choice
- buffer tuning
   vplatform tuning
- backup strategies

## Extending MySQL with C, Perl, and Java (1.5 hours)

#### Speakers: Brian Aker

Do you find yourself needing to extract quantitative information from very large databases? Or do you find that, in some cases, selecting large amounts of data is not practical. Large data sets can be costly to extract from a large database. When you think of these types of needs, you start to think of data warehousing. From there you start thinking about big machines with large (and costly-to-license) commercial databases. MySQL offers UDFs (User Defined Functions) which give you the ability to extend MySQL for data warehousing needs. Using UDFs, you can build functions that do complex data analysis inside of the database. The functionality of UDFs is not limited to traditional character and number data; exotic binary data like images and music can be analyzed as well.

Examples in C, Perl, and Java will show how you can take well known open-source libraries like Image-Magick and use these inside MySQL. Additional examples will be shown using myPerl. With myPerl, you can even bypass the need to learn the internal structure of MySQL UDF structure and instead use a popular and easy to use scripting language like Perl.

#### An Introduction to MaxDB (1 hour)

#### Speaker: Kaj Arnö

MaxDB by MySQL is a re-branded and enhanced version of SAP DB, SAP AG's open source database. MaxDB is a heavy-duty, SAPcertified open source database that offers high availability, scalability, and a comprehensive feature set. MaxDB complements the MySQL database server, targetted for large mySAP ERP environments and other applications that require maximum enterprise-level database functionality.

This session provides an overview of the major features of MaxDB, along with a discussion of the current state and future plans for the product.

#### The Internals of the MySQL C API (1 hour) Speakers: Brian Aker,

### Michael "Monty" Widenius

The C API for MySQL is the base of most available MySQL APIs — from PHP and Perl, to Lisp and Matlab. This session will take you on a detailed walk through the API, providing the attendee with the detailed knowledge required to get the most out of the C API and other APIs that are based on it.

#### The History of MySQL (1 hour)

Speakers: David Axmark, Michael "Monty" Widenius

David and Monty, old friends and MySQL co-founders, talk about how the MySQL project came into existence and why they chose to make it Free/Open Source Software. Learn how the project has grown from its roots as a part-time, two-man venture into one of Open Source's success stories and hear about the challenges they have encountered along the way.

#### The Future of MySQL (1 hour)

Speakers: Brian Aker, Kaj Arnö, David Axmark, Larry Stefonic, Michael "Monty" Widenius

Over the last six days, the MySQL Swell attendees will have been presented with a complete picture of the current state of and future plans for MySQL.This session provides a public forum for the attendees to give their feedback on MySQL and to help shape MySQL's future plans, products and policies.

## AFTER HOURS ...

## ... and open to all attendees!

#### **Q&As with Larry Wall and Rasmus Lerdorf**

#### A Quick CVS Tutorial Speaker: Robert Spier (45 minutes)

A 45-minute introduction to using CVS for your own projects as well as for accessing open source projects like parrot, python, and many, many others.

#### Behind the Scenes at perl.org Speaker: Robert Spier (45 minutes)

How a small army of programmers and users is supported by a small staff that manages hundreds of mailing list messages a day, archives going back years, spam protection, many active websites, source control and DNS, using open source tools, and a little help from friendly corporate sponsors.

#### GnuGuerrilla Speaker: Marty Pauley (45 minutes)

Often the best way to convince someone that Free Software systems can solve their problem is to install them before they can stop you! But you must be careful:"one man's freedom fighter is another man's terrorist". This short talk will describe some real world GNU Guerrilla experiences and provide tips for success. If you really want to use Free Software in your workplace but cannot convince your boss, we hope this talk will help.

#### Kongoogo Speaker: Marty Pauley (45 minutes)

It is well known that Larry Wall stole lots of good bits from other programming languages to create and then extend Perl. But Perl's position as the most eclectic Programming language has been threatened by Ruby, created by Yukihiro Matsumoto by stealing all the best bits from Perl.

Larry's responded by stealing all the good bits from Ruby to use in Perl6, but he soon realized that this would not be enough. To defeat Ruby, Larry will use his impressive linguistic skills to steal from Matz's native language: Japanese.

This talk starts by examining the existing similarities between PerI5 and Japanese, then looks at some of the new PerI6 features that Larry stole from Japanese, Ruby, and the mind of a crazy Australian. If you want to join the cool kids at the front of the PerI crowd, and learn some Japanese, this talk is for you.

#### RT in a Nutshell Speaker: Robert Spier (90 minutes)

Tracking tasks, issues, and projects is an activity common to all business and technical disciplines, from software development to customer service. RT, the Request Tracker, is a robust, open-source ticketing system that supports efficient, agile workflow by tracking projects, issues and requests, from inception to resolution, in a community of users.

RT is a flexible, lightweight, extensible set of tools and technologies, including Web, email, and command-line interfaces; an SQL database backend; granular access control that allows users to do their work but also protects the system; a flexible 'keywords' system which allows a local site to keep track of ticket metadata sensibly; extensible linking that ties tickets to each other and to external databases; and clean, object-oriented design based on Perl and other open source technology.

RT has achieved broad acceptance worldwide in businesses, educational institutions, and development organizations that rely on agile workflow to provide customer support, bug tracking, software development, trouble ticketing, and other activities for which a group of folks need to keep track of a list of tasks. Join Robert to discover how to put this flexible, extensible platform to work in your organization.

### Managing Your Own Open Source Project Speaker: Robert Spier (90 minutes)

How to manage an open source project on SourceForge or by hosting it yourself. Covers Mailing Lists, Downloads, Source Control (CVS/SVN), Wikis, chat rooms, and more!

### PRICING AND BOOKING INFORMATION

**Course Fees:** \$995 for the Perl Whirl, Linux Lunacy, or MySQL Swell conferences. For a flat fee of \$250, attendees may take any and all of the Linux certification exams offered. Only passengers booked through Geek Cruises will be admitted.

**Deposit:** \$400 per person, due at time of booking.

 Cabin Type
 Cruise Rate

 Standard Inside
 \$1,099 (GS\* available)

 Better Inside
 \$1,199 (GS\* available)

 Standard Outside
 \$1,299 (GS\* S available)

 Outside w/ Balcony
 \$1,399 (GS\* S available)

 Mini Suites
 \$1,599

 Full Suite
 \$1,899

**3rd and/or 4th Person Rate:** ages 19 and older, \$649; ages 2 – 18, \$549; under 2 years old, \$499.

**Single Occupancy:** 150% for inside, outside cabins, as well as the Mini Suites; 200% for the Full Suite.

**Port Charges and Taxes:** \$175 per person (subject to minor change).

Full payment is due on July 1, 2004 (or, if you book after July 1, at the time of booking).

Foreign Shipping Fees and Additional Payment Information: There is a shipping charge of \$60 per foreign residence (\$35 per Canadian residence) to cover the cost of shipping the tickets. There is a \$25 charge for returned checks.

Air Add-ons: Airfare from most major U.S. cities is available through the cruise line. You can call our office for this pricing. (These rates include transfers to/from the dock/airport plus transfers to/from your hotel if we've booked the hotel as well.)

Pre- and Post-cruise Hotel Stays: Sightsee Venice! The hotel will be close to the dock. If we book your hotel, transfers from the hotel to the dock are included.

Physically challenged available \*Guaranteed Share (GS) Fares: This plan is for passengers who are coming on a Geek Cruise by themselves and wish to share a cabin with another Geek Cruises passenger in an inside or outside cabin only. The prices are the same as the per person double occupancy rates. Share Passengers who smoke are not to do so in the cabin, unless okayed by fellow roommates. We try to match passengers with someone close in age, whenever possible. Note: Costa Cruise Lines will not accept any booking unless a fully completed Reservation Form is accompanied with a per-person deposit:

To book for Linux Lunacy go to http://www. geekcruises.com/booking/ll4\_booking.htm

To book for Perl Whirl go to http://www. geekcruises.com/booking/pw4\_booking.htm

To book for MySQL go to http://www. geekcruises.com/booking/sql\_booking.htm

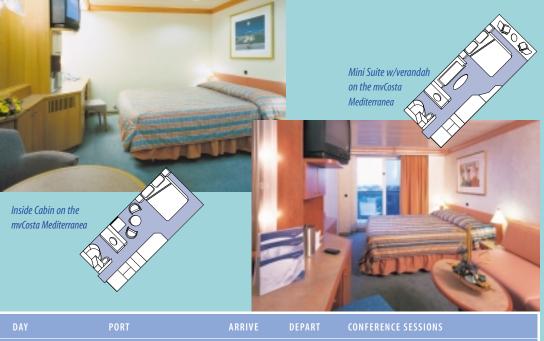

| DAY              | PORT               | ARRIVE  | DEPART | CONFERENCE SESSIONS                |
|------------------|--------------------|---------|--------|------------------------------------|
| Sunday, 10/10    | Venice, Italy      |         | 6:00pm | 7:15pm, Bon Voyage Cocktail Party  |
| Monday, 10/11    | Bari, Italy        | 11:00am | 2:00pm | 8:30am — 11:00am & 2:00pm — 6:00pm |
| Tuesday, 10/12   | Katakolon, Greece  | 8:00am  | 1:00pm | 1:00pm — 5:30pm                    |
| Wednesday, 10/13 | Kusadasi, Turkey   | 7:30am  | 1:00pm | 1:00pm – 5:30pm & 6:00pm – 8:00pm  |
| Thursday, 10/14  | lstanbul, Turkey   | 8:00am  | 6:00pm | 6:00pm – 8:00pm                    |
| Friday, 10/15    | At Sea             |         |        | 8:30am – Noon & 1:30pm – 5pm       |
| Saturday, 10/16  | Dubrovnik, Croatia | Noon    | 5:30pm | 6:00pm – 8:00pm                    |
| Sunday, 10/17    | Venice, Italy      | 10:00am |        |                                    |

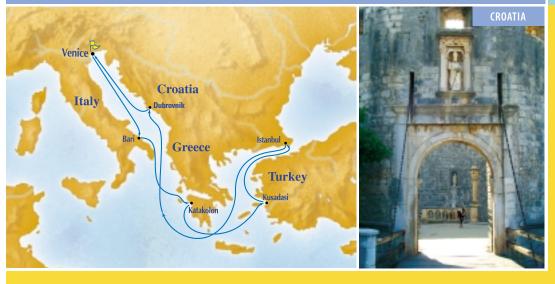

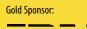

= ®

Sponsor:

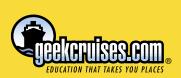

Sponsor:

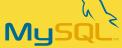

Geek Cruises, Inc. 1430 Parkinson Avenue Palo Alto, CA 94301 650-327-3692 928-396-2102 fax 215-519-0141 cell www.geekcruises.com neil@geekcruises.com CST# 2065380-40